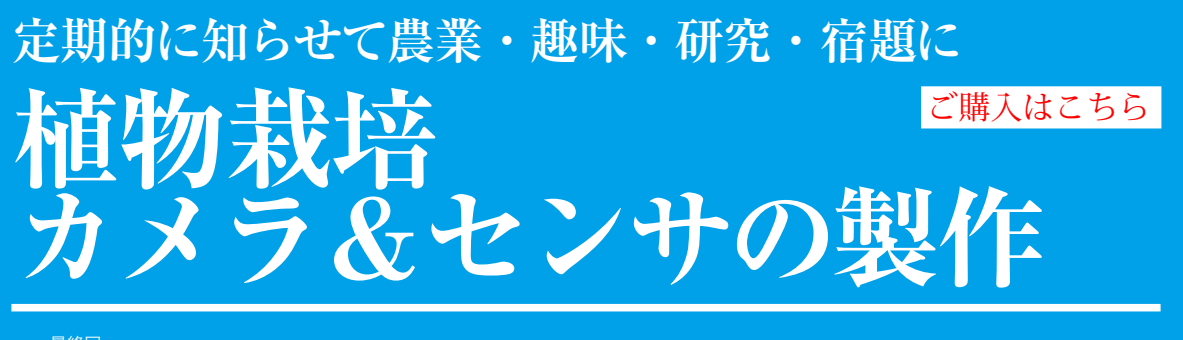

最終回

<sup>第</sup>3<sup>回</sup> **植物センサ・ノードの製作&栽培実験 安場 健一郎**

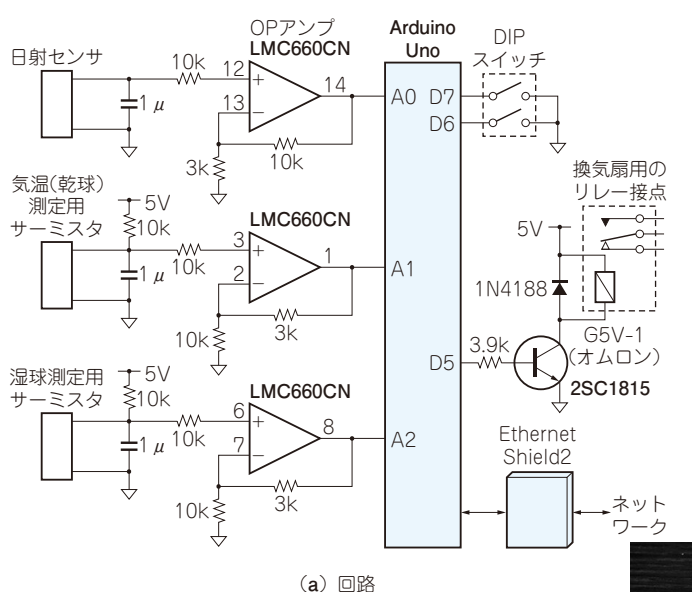

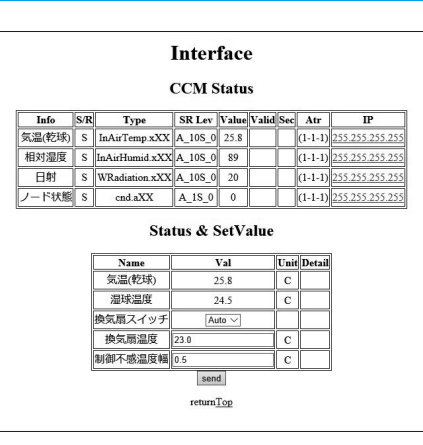

(**b**)ブラウザからノードにアクセスすると 設定画面が表示される

## **図1**

**製作したIoT気温/相対湿度/日射量センサ・ノード**

通信にはオープンソースUECSを使う. 制御回路が要らない場合はG5V-1を 使ったリレー回路は不要. 気温 (乾球) 測定用のサーミスタとリレーが連動する ようになっている.制御の設定はブラウザで実施するようになっている.(**b**) の設定の場合は23±0.5℃で換気扇が動作する. ノードは, 最下層の Arduino Uno R3と、中間層のArduino Ethernet Shield 2, 最上層のエッチングして製 作した自作基板からなっている

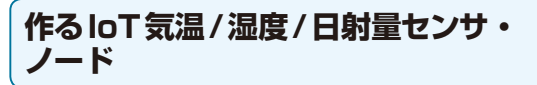

## ● 機能と構成

作成した植物栽培記録ソフトウェアと連動させるも のとして、Arduinoを利用したノードを栽培期間中に 使用しました.サーミスタを利用して温度を2点測定 することが可能で,換気扇を動作させるリレー接点を 有し,農業向けオープンソース通信UECSの通信文を 送信するものです.

 今回さらに,栽培実験終了後でしたが,このノード を少しアレンジした気温・相対湿度・日射量測定ノー

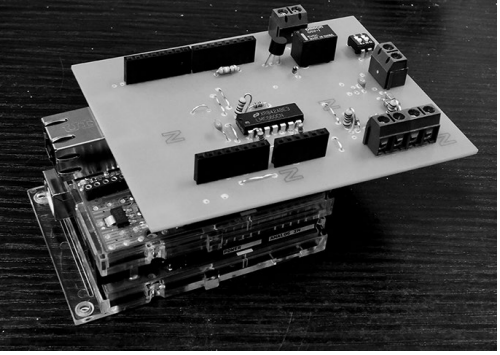

(**c**)植物センサ・ノード実物

ドを作成してみました[**図1**,**表1**(p.128),**リスト1**]. このノードはサーミスタを2本使用して、気温と湿 球温度(温度センサ表面を湿らせたガーゼで覆って気 化熱で温度を下げたときの温度)を測定します.

サーミスタ2本は通風筒に入れて測定します.通風 筒内で測定した気温と湿球温度から相対湿度を計算で きます. 乾湿球を利用した湿度の測定については、文 献(5)などが参考になります.